## $\vdots$  : PRO

2024年3⽉

### **Google Chrome、Firefox、Microsoft Edgeでの検証情報について**

本書では、i-PRO社製ネットワークカメラ (Internet Explorer非対応) の対応ブラウザの検証情報をお知らせいたします。

### (赤文字部分追記修正)

適用機種

WV-S1536LUX/S1536LBUX/S2136LBUX/S2135UX/S1135VUX/S7130WUX/S7130UX/S8574LUX/S8573LUX/S8544LUX/S8543LUX

WV-B71300-F3W1/B71300-F3W/B71300-F3/B71300-F3-1/S61301-Z2/S61302-Z4/S65340-Z4N/S65340-Z4K

- WV-S65340-Z4K/S65340-Z4N1/S65340-Z2N1/S65301-Z1-1/S65340-Z4N1/S65340-Z2N1/S65302-Z2-1/S65301-Z1-1/S65302-Z2-1/S61501-Z1/S65501-Z1
- WV-X86531-Z2/S85702-F3L/S85402-V2L/U85402-V2L/X86531-Z2-1
- WV-S65340-Z2N/S65340-Z2K/B61300-ZY/B61301-Z1/B61301-Z2/B65300-ZY/B65301-Z1/B65302-Z2

WV-S35302-F2L/WV-S35302-F2L1/WV-S32302-F2L/WV-S32302-F2L1/WV-X35302-F2LM

WV-S66700-Z3L/WV-S66300-Z4L/WV-X66700-Z3LS/WV-X66300-Z4LS

WV-X35402-F2LM/WV-U31301-F2L/WV-U35301-F2L/WV-U31401-F2L/WV-U35401-F2L/WV-S32402-F2L/WV-S35402-F2L

WV-X15700-V2LN/WV-X15300-V3LN/WV-X22700-V2L/WV-X22300-V3L/WV-X25700-V2LN/WV-X25300-V3LN

WV-S22500-V3L/S15700-V2LN/S15700-V2LK/S15500-V3LN/S25700-V2LN/S25500-V3LN/S1536LNS

WV-U1114AJ/U2114AJ/U1113AJ/U1134AJ/U1133AJ/U1132AUX/U1132AJ/U1130AUX/U1130AJ

WV-U11300-V2/WV-U21300-V2L/WV-U11300-V2/WV-U21300-V2L

WV-U1533AJ/U1532LAUX/U1532LAJ/U2134AJ/U2132LAUX/U2132LAJ/U2130LAUX/U2130LAJ/U2532LAJ

WV-U2530LAJ/U1142AJ/U1542LAJ/U2142LAJ/U2140LAJ/U2542LAJ/U2540LAJ

WV-S4176J/S4176UX/S4576LJ/S4576LUX/S4156J/S4156UX/S4556LJ/S4556LUX/S4176UX/S4576LUX/S4156UX/S4556LUX

WV-S1136UX/S1536LTNUX/S2136LUX/S2536LNUX/S2536LTNUX

WV-X1534LNJ/X1571LNJ/X2232LJ/X2533LNJ/X2571LNJ

検証PC ・Windows 10 1809, intel Core i7-8700

・Windows 10 1803, intel Core i7-6700

・Windows 11 21H2, intel Core i7-10700

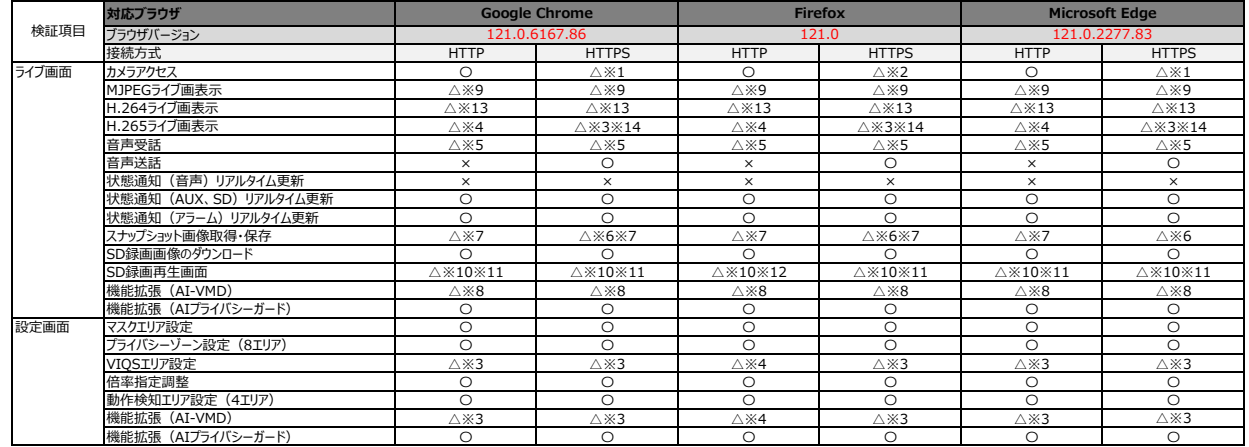

# **::i-PRO**

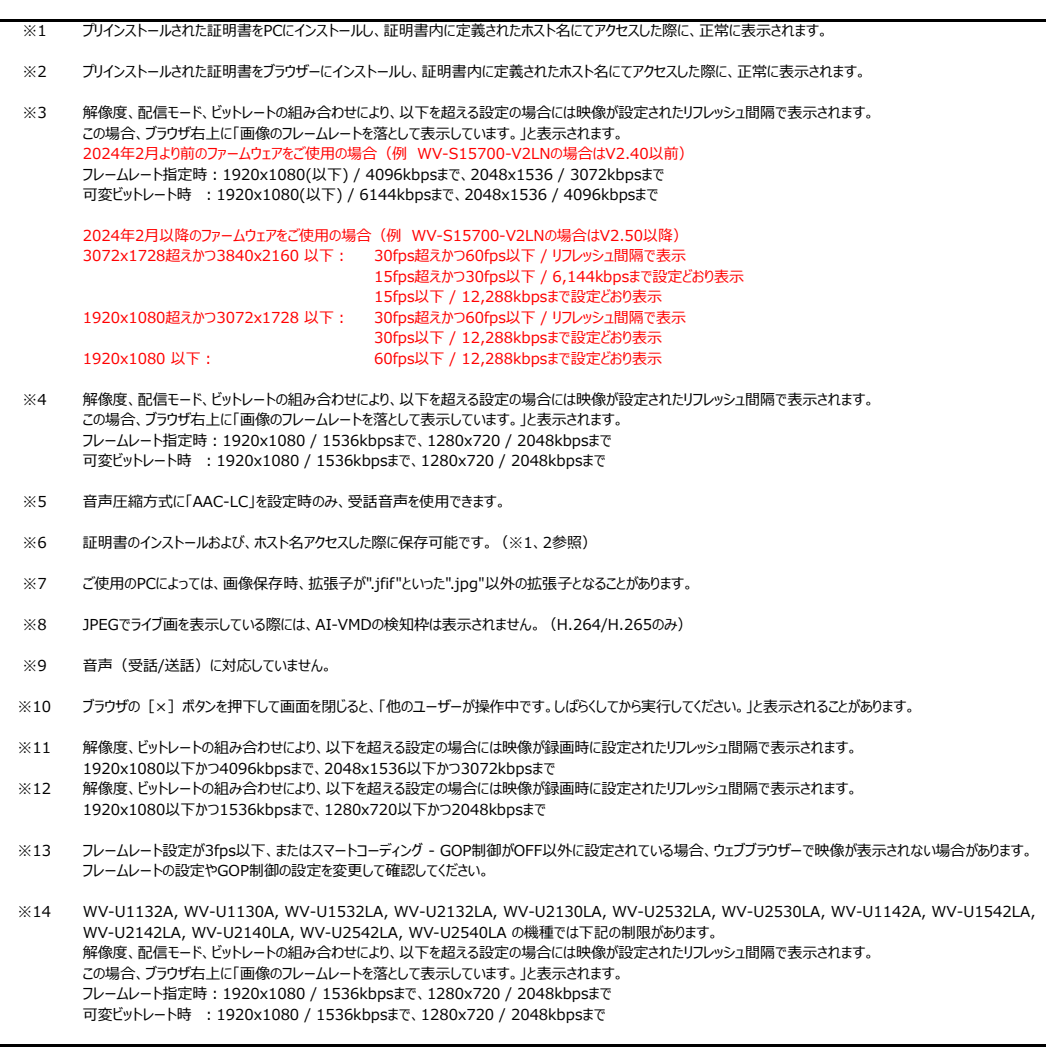

#### 全般の注意事項

・全画⾯表⽰をした場合に、アクセス超過となり映像が出⼒されない場合があります。

・マルチキャスト配信には対応していません。i-PRO設定ツール(ver2.2以降)でマルチキャスト映像の表⽰が可能です。

・データ暗号を設定したストリームを表示・再生できません。